# **Массив (100 баллов)**

# **Ограничение времени:** 1 с

# **Ограничение памяти:** 64 M

У Пети есть массив отсортированных в порядке неубывания натуральных чисел. Известно, что чисел *N*. Петя — пытливый мальчик, поэтому хочет найти в массиве три числа *x*, *y* и *z* (*x* ≤ *y* ≤ *z*), такие, что сумма |*x* - *y*| + |*x* - *z*| + |*z* - *y*| была бы максимальна. Помогите ему в этом.

# **Формат входных данных**

В первой строке входного файла находится число *N* (3 ≤ *N* ≤ 100000). На следующей строке находятся *N* натуральных чисел, каждое из которых не превышает 10000.

# **Формат выходных данных**

Нужно вывести три числа *x*, *y* и *z* **в порядке неубывания**. Если вариантов такой тройки несколько, вывести любой.

# **Примеры**

#### **Входные данные Результат работы**

4 1 2 3 5 1 3 5

# **Самолѐты (100 баллов)**

**Ограничение времени:** 1 с

#### **Ограничение памяти:** 64 M

Степан работает самым главным диспетчером в своей стране N-ландии. В N-ландии *N* городов, в каждом из которых находится аэропорт. Степану известно расписание полѐтов, то есть, для любого аэропорта он знает времена прибытия и вылета всех самолѐтов за день. Также он знает, сколько самолѐтов находится в каждом аэропорту в начале дня. Так как Степан — важная персона, ему часто поступают звонки с просьбой узнать, какое количество самолѐтов находится в некотором аэропорту в некоторое время. Помогите ему правильно ответить на все просьбы.

# **Формат входных данных**

На первой строке входного файла находятся целые числа *N*, *M* и *K* (все числа в пределах от 1 до 1000). На второй строке находятся N целых чисел — *i*-е число обозначает, сколько самолѐтов находится в аэропорту номер *i* в начале дня. Далее идѐт M строк формата *hh:mm a<sup>i</sup> ci* , содержащих расписание самолѐтов. *hh:mm* обозначает время вылета или прибытия (на часы и минуты отводится по два символа, разделѐнных двоеточием), *a<sup>i</sup>* — номер аэропорта, а *c<sup>i</sup>* — символ, который равен *+*, если самолѐт прибывает и *-*, если самолѐт вылетает. Далее идѐт K строк формата *hh:mm a<sup>i</sup>* — запросы, на которые нужно отвечать. Нужно вывести количество самолѐтов, находящихся в аэропорту *a<sup>i</sup>* в конце момента времени *hh:mm*. Гаранитруется, что расписание и запросы корректны: время находится в пределах от 00:00 до 23:59, а из пустых аэропортов самолѐты не вылетают.

#### **Формат выходных данных**

Для каждого запроса выведете на отдельной строке число — количество самолѐтов, находящихся в нужном аэропорту в конце данного момента времени.

# **Примеры**

# **Входные данные Результат работы**

1 3 3 3 00:00 1 - 00:00 1 -  $00:011 +$ 00:00 1 00:01 1 00:02 1 1 2  $\overline{2}$ 

# **Многоугольники (100 баллов)**

# **Ограничение времени:** 2 с

# **Ограничение памяти:** 256 M

У Джона Доу есть лист клетчатой бумаги *N* клеток в высоту и *M* клеток в ширину. Он и  $10^9 + 6$  его друзей решили поиграть в увлекательную игру: они решили по очереди рисовать на этом листочке выпуклые многоугольники, ведя линии только вдоль линий клеточной сетки или по диагонали клетки. Многоугольники считаются различными всегда, кроме случая, когда полностью накладываются друг на друга (то есть, положение на листе имеет значение). Первым ходит Джон, затем его друзья. Проигрывает тот, кто не может ничего нарисовать.

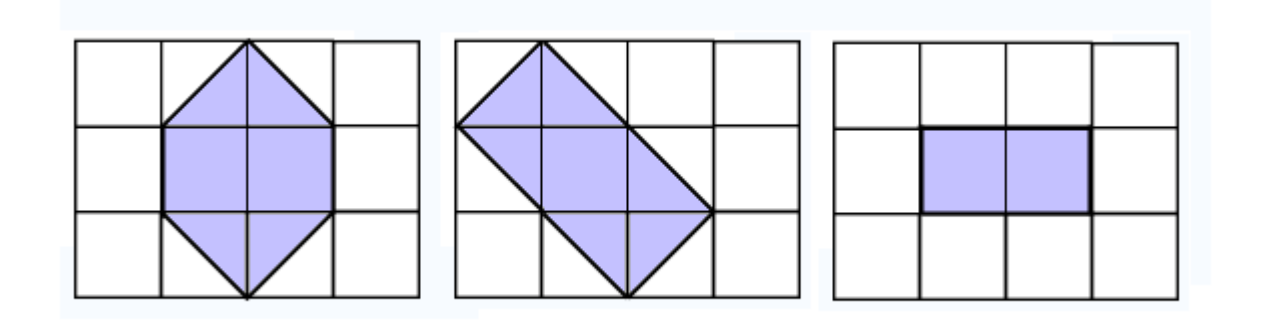

На рисунке показаны примеры допустимых многоугольников.

# **Формат входных данных**

На первой строке находятся два числа *N* и *M* (1 ≤ *N*, *M* ≤ 100) — высота и ширина листа бумаги.

# **Формат выходных данных**

Выведите 0 если проиграет Джон. Иначе выведите число от 1 до  $10^9$  + 6 — номер друга Джона Доу, который проиграет. Друзья нумеруются в том же порядке, в котором ходят.

**Частичные решения, работающие, когда лист представляет собой полоску (***N* **= 1 или** *M* **= 1) не более чем из 7 клеток, получат ≥24 баллов.**

**Частичные решения работающие, когда** *N***,** *M* **≤ 30 получат ≥60 баллов.**

# **Примеры**

#### **Входные данные Результат работы**

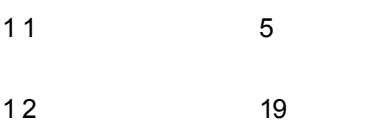

# **Часы (100 баллов)**

#### **Ограничение времени:** 1 с

#### **Ограничение памяти:** 64 M

Дмитрий посмотрел на часы и задумался. Ему захотелось узнать, каков угол между часовой и минутной стрелкой. Помогите ему в этом.

#### **Формат входных данных**

На первой строке находится текущее время в формате *hh:mm* (по два символа на часы и минуты, разделѐнных знаком двоеточия). Время находится в промежутке от 00:00 до 23:59.

#### **Формат выходных данных**

Выведите единственное число *α* (0.00 ≤ *α* ≤ 180.00) — угол в градусах между часовой и минутной стрелками с точностью до двух знаков после точки.

# **Примеры**

#### **Входные данные Результат работы**

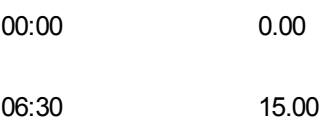

# **Простые числа (100 баллов)**

**Ограничение времени:** 1 с

```
Ограничение памяти: 64 M
```
Необходимо найти количество простых чисел из диапазона *A*…*B*, сумма цифр которых также является простым числом. Простым числом называется натуральное число большее единицы, у которого есть ровно два делителя — единица и само это число.

# **Формат входных данных**

В первой строке входного файла через пробел записаны два натуральных числа *A* и *B* (1 ≤ *A* ≤ *B* ≤ 1000).

# **Формат выходных данных**

Вывести количество искомых чисел.

# **Примеры**

### **Входные данные Результат работы**

3 17 4

# **Банкир (100 баллов)**

### **Ограничение времени:** 1 с

#### **Ограничение памяти:** 64 M

Семѐн работает банкиром. Сегодня к нему пришло *N* клиентов. Семѐн помнит 3 вещи:

- 1. Каждый из клиентов отдал **ровно** треть суммы своих денег на хранение;
- 2. достоинства монет в кошельке *i*-го клиента образовывали возрастающую последовательность 1, 2, 3 ...  $K_i$ , где  $K_i$  — количество монет *i*-го клиента;
- 3. монет в кошельке *i*-го клиента было не больше, чем *M<sup>i</sup>* .

По имеющимся данным, помогите определить, какое максимальное количество монет могло быть в кошельке у каждого клиента.

# **Формат входных данных**

В первой строке входного файла записано натуральное число *N* (1 ≤ *N* ≤ 5). В следующей строке записано *N* чисел — последовательность  $M_i$  (1  $\leq$   $M_i$   $\leq$  5000).

# **Формат выходных данных**

Ответ должен состоять из *N* строк. В *i*-й строке — максимальное возможное количество монет *i*-го клиента. Если для какого-то клиента Семѐн ошибся, в данной строке выведите "0" (без кавычек).

# **Примеры**

# **Входные данные Результат работы**

2 10 11 9 11